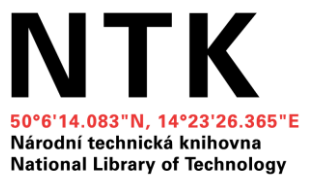

## **Jak na závěrečnou práci**

## **Citování a organizace zdrojů**

Pavlína Tassanyi Naděžda Firsova

14. 10. 2021

1

## **Co nás dnes čeká**

- ➔ **Citační manažery a generátory**
- ➔ **Tipy na organizaci práce se zdroji**
- ➔ **Citování a parafrázování – vaše dotazy**

## **Podklady k webináři**

Videa kurzu vědecké knihovny v Ostravě "Napíšu diplomku (od začátku do konce)":

- [Citování a parafrázování](https://www.youtube.com/watch?v=kKq3nUylwME)
- <u>Citování [metody a styly](https://www.youtube.com/watch?v=wIzZRaXgukw)</u>

[Návody na citování na webu NTK](https://www.techlib.cz/cs/83076-citovani)

*Odkazy na videa, další prezentace a materiály z kurzu "Jak na závěrečnou práci" najdete v [Moodlu NTK.](https://moodle.ntkcz.cz/course/view.php?id=157)*

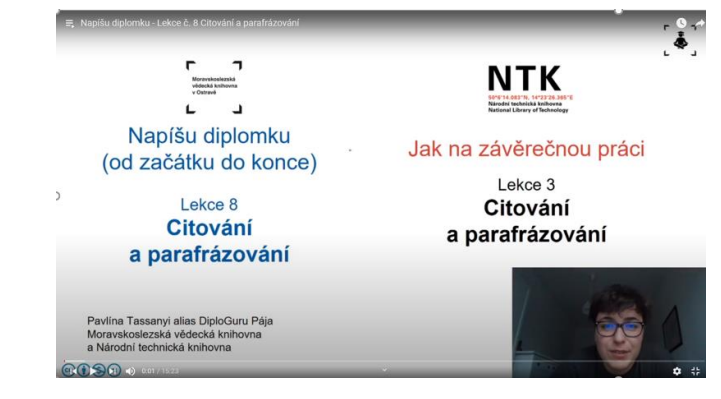

Napíšu diplomku - Lekce č. 8 Citování a parafrázování, Youtube [online]. 1.11.2020 [vid.2021-03-22]. Výřez obrázku z času 0:01. Dostupné z:

[https://www.youtube.com/watch?v=kKq3nUylwME&list=PLr-](https://www.youtube.com/watch?v=kKq3nUylwME&list=PLr-SwF3n7sqBdH2RzhTrhZuFBikWKt40B&index=11)

SwF3n7sqBdH2RzhTrhZuFBikWKt40B&index=11. Kanál uživatele Moravskoslezská vědecká knihovna.

# **Citační manažery**

- Automatické stahování informací o zdrojích
- Organizace stažených článků
- Generování citací
- Stažení a práce s plnými texty
- Integrace s MS Word a dalšími textovými editory [Zotero](https://www.zotero.org/)

[Citace PRO](https://www.citacepro.com/)

**[Mendeley](https://www.mendeley.com/?interaction_required=true)** 

[JabRef](http://www.jabref.org/) (integrace s LaTeX)

[EndNote](https://www.chemtk.cz/en/82957-endnote) (předplacené pro studenty VŠCHT)

Porovnání [citačních manažerů](https://en.wikipedia.org/wiki/Comparison_of_reference_management_software)

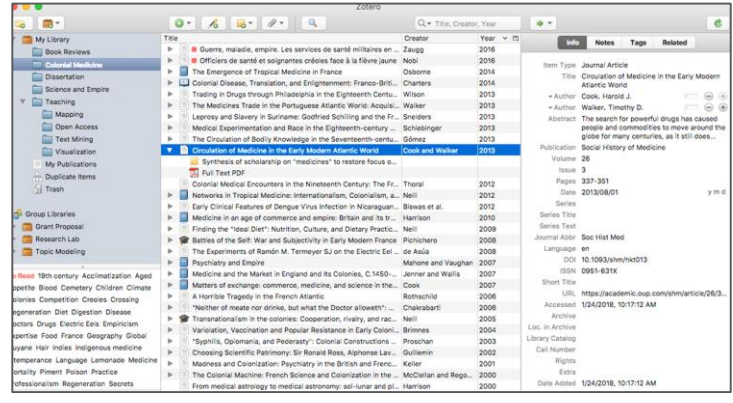

### *Ukázka citačního manažeru Zotero*

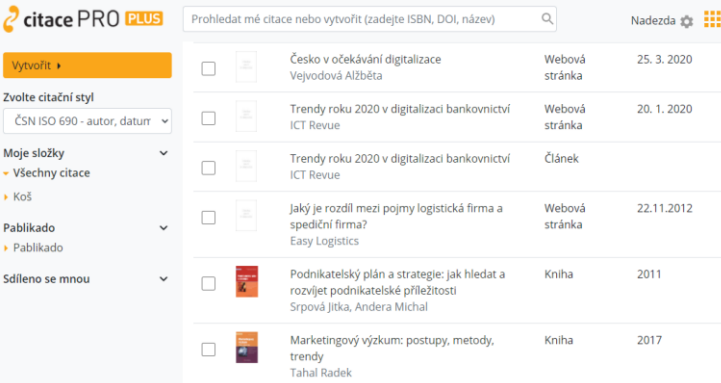

### *Ukázka citačního manažeru Citace PRO*

*Více v průvodci NTK [Citační manažery](https://www.techlib.cz/cs/83076-citovani#tab_tab4) ... nebo na [našich webinářích](https://www.techlib.cz/cs/83785-kurzy-workshopy-a-webinare#tab_tab2)* <sup>4</sup>

# **Citační generátory**

Slouží k tvorbě citací v požadovaném stylu:

- [Citace.com](http://www.citace.com/) funguje v kombinaci s Citace PRO i samostatně. Pracuje s českou interpretací ISO normy
- [Generátor citací od VŠCHT](http://vydavatelstvi.vscht.cz/citator) nabízí možnost přepínat mezi stylem ACS (American Chemical Society) a ISO normou, včetně ukázek
- [Google Scholar](https://scholar.google.cz/)
- Vyhledávače knihoven ([NTK,](https://www.techlib.cz/) [www.knihovny.cz](https://www.knihovny.cz/))

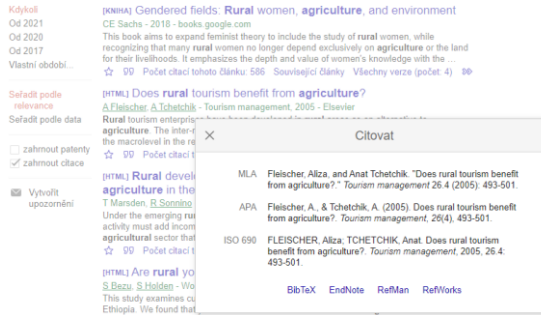

### *Ukázka stahování záznamu z Google Scholar*

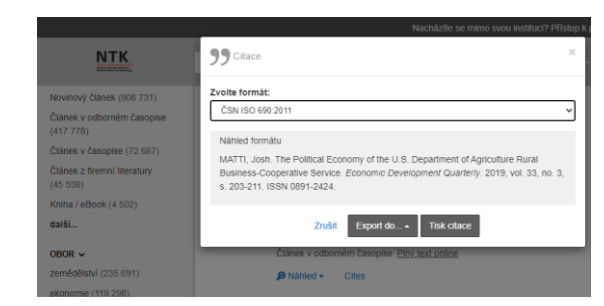

*Ukázka stahování záznamu z webu NTK*

*Generátory mohou ušetřit čas, ale vytvořené citace je vždy nutné zkontrolovat!*

# **Čtení odborných článků - rady a tipy**

- Buďte vybíravý/á, nečtěte všechno. Přečtěte si název, abstrakt a závěr. Je to pro vás srozumitelné a použitelné v práci?
- Zdroje zásadní pro vaši práci čtěte pomalu a pozorně
- Ruční psaní poznámek [může být efektivnější](https://www.frontiersin.org/articles/10.3389/fnbeh.2021.634158/full)
- Inspirujte se dalšími zdroji z kapitol Introduction, Literature Review, apod.
- Jaké metody jsou popsané ve článku? Jsou k nim dostupná data?
- Jak můžete využít výsledky? Potvrzují nebo popírají teorii?

*Více o tom, jak [číst a analyzovat odborné články](http://blizzard.cs.uwaterloo.ca/keshav/home/Papers/data/07/paper-reading.pdf)*

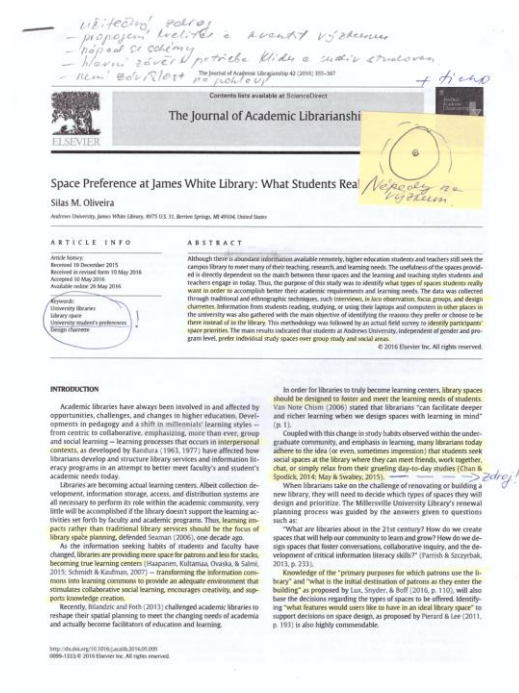

*Praktická ukázka práce s literaturou.* 

## **Tipy pro práci s elektronickými dokumenty**

- Poznámky v PDF prohlížečích, export poznámek
- Snadný přístup k dalším zdrojům (referencím) – buď přes webové rozhraní nebo pomocí Google Scholar Button
- Můžete ukládat zdroje na Google Scholaru či v cloudu/uložišti citačního manažeru

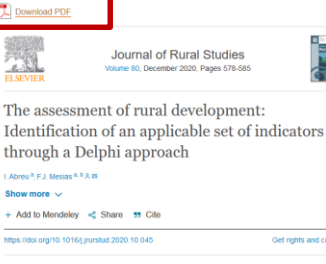

Ide

Ahm

Show

+ Ad

https:/

Highlights • Rural areas still face problems that need diverse, adapted and

- adaptable RD policies. • RD policies must be measurable to determine whether objectives are
- being achieved.

Get rights and content

- Delphi method was used to design a set of indicators representing the different RD dimensions
- Indicators were selected by a panel of experts with diverse roles on RD and based on consensus.

In fact, the imbalance in the level of development of rural and non-rural areas has become increasingly pronounced, as reflected for example in indicators such as the higher risk of poverty or social exclusion (23.9% in rural areas versus 21% in urban areas), the level of education (most of the European Union (EU) rural regions present levels of tertiary educational attainment below 40% while in the most urbanized regions this figure amounts up to 60-80%), or the lower level of digital skills in among adults (49% having basic or above basic skills in rural areas versus 63% for those living in cities) (Eurostat, 2019).

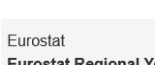

Eurostat Regional Yearbook. 2019 Edition

Publications Office of the European Union, Luxembourg (2019), 10.27585/1522 Google Scholar

View in article

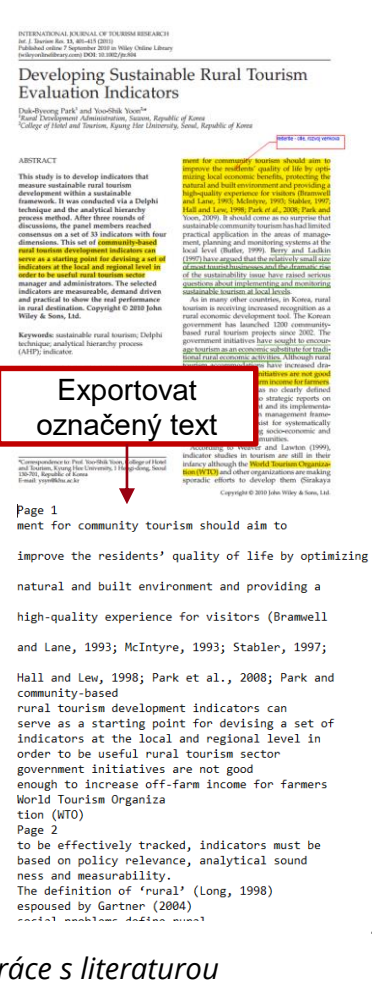

7

### *Praktická ukázka práce s literaturou*

## **Příklad práce se zdrojem**

Jaromír Veber a kol. **DIGITALIZACE EKONOMIKY A SPOLECNOST VÝHODY RIZIKA** PŘÍLEŽITOSTI mp

VEBER, Jaromír, 2018. Digitalizace ekonomiky a společnosti: výhody, rizika, příležitosti. Vydání 1. Praha: Management Press. ISBN 978-80-7261-554-4.

**O čem:** procesy digitalizace z ekonomického a společenského hlediska.

**Anotace:** Autoři se snaží naznačit klady i úskalí digitální transformace, jichž jsme svědky v ekonomice i celé společnosti. Věnují se jednak novým projevům digitalizace, jako jsou sdílená ekonomika či sociální sítě, jednak jejímu uplatnění v tradičních segmentech ekonomiky.

**Klíčová slova / tagy:** digitalizace, digitální transformace, industry 4.0, průmysl 4.0, smart, přehled.

#### **Citace a parafráze:**

"Ve vývoji digitalizace do budoucna nejde jen o to, zda v určité oblasti či sektoru se bude digitalizaci dařit či nikoliv, ale může hrozit jisté digitalizační zaostávání, které může vést až k propasti (digital cap), tedy stavu, kdy určitá oblast (i uvnitř určitého státu) nebo určitý sektor začnou mít problémy v přístupu k informacím, nebudou schopni komunikace či vyhovět určitým legislativním požadavkům" (Veber a kol., 2018, s.14)

Veber a kol. naznačují, že důležitým projevem digitalizace je zájem ze strany zainteresovaných subjektů (tzv. aktérů ekonomiky), rovněž i jejich schopnost realizovat transformační procesy a zajistit koordinaci a bezpečnost uvnitř sítě (Veber a kol., 2018, s. 52).

## **Citování a parafrázování. Diskuse**

# **Kde hledat pomoc**

### **Konzultace**

- Vyhledávání a hodnocení informací
- Citování
- Struktura práce
- Individuální přístup
- **[Online](https://www.techlib.cz/cs/83779-konzultace)**

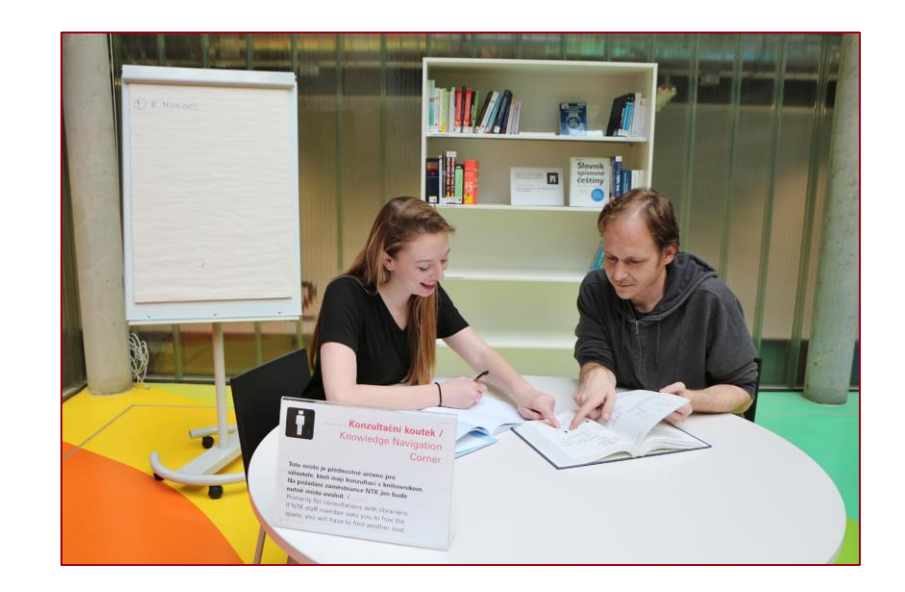

## [Online návody a vzorové SŠ práce](https://www.techlib.cz/cs/2795-online-podpora)

[FB skupina](https://www.facebook.com/groups/585497525654485/) [STEMskiller](https://www.techlib.cz/en/84109-stemskiller) – rozcestník volně dostupných online návodů pro začínající výzkumníky (v angličtině)

[pavlina.tassanyi@techlib.cz](mailto:Nadezda.firsova@techlib.cz) [nadezda.firsova@techlib.cz](mailto:Nadezda.firsova@techlib.cz)